*DC Drives Formulas...* 1/9

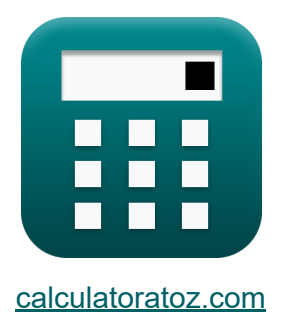

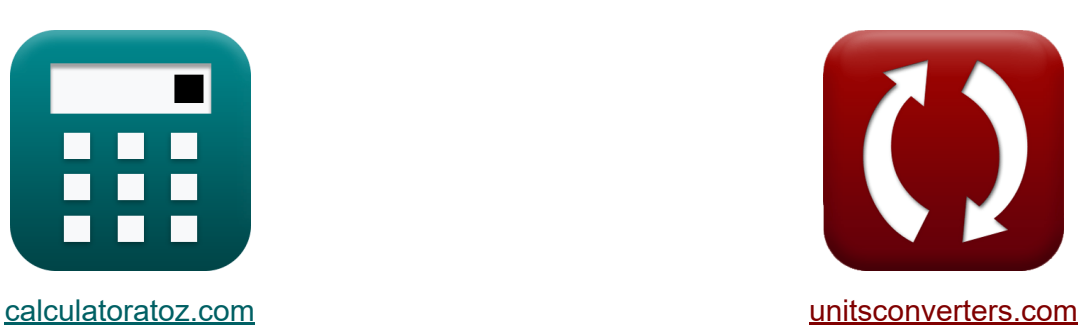

# **DC-Antriebe Formeln**

Beispiele!

[Rechner!](https://www.calculatoratoz.com/de) Beispiele! [Konvertierungen!](https://www.unitsconverters.com/de)

Lesezeichen **[calculatoratoz.com](https://www.calculatoratoz.com/de)**, **[unitsconverters.com](https://www.unitsconverters.com/de)**

Größte Abdeckung von Rechnern und wächst - **30.000+ Rechner!** Rechnen Sie mit einer anderen Einheit für jede Variable - **Eingebaute Einheitenumrechnung!**

Größte Sammlung von Maßen und Einheiten - **250+ Messungen!**

Fühlen Sie sich frei, dieses Dokument mit Ihren Freunden zu TEILEN!

*[Bitte hinterlassen Sie hier Ihr Rückkoppelung...](https://docs.google.com/forms/d/e/1FAIpQLSf4b4wDgl-KBPJGChMJCxFlqrHvFdmw4Z8WHDP7MoWEdk8QOw/viewform?usp=pp_url&entry.1491156970=DC-Antriebe%20Formeln)*

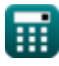

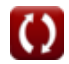

# **Liste von 11 DC-Antriebe Formeln**

# **DC-Antriebe 了**

## **Einphasige Antriebe**

**1) Durchschnittliche Ankerspannung des einphasigen Halbwellenwandlerantriebs** 

$$
\kappa\boxed{\text{V}_{\text{a(half)}}=\frac{\text{V}_{\text{m}}}{2\cdot\pi}\cdot(1+\cos(\alpha))}
$$

$$
\boxed{\text{ex}}\, 46.98961 \text{V} = \frac{220 \text{V}}{2 \cdot \pi} \cdot (1 + \cos(70°))
$$

**2) Durchschnittliche Ankerspannung von einphasigen Vollumrichterantrieben**

$$
\displaystyle\frac{\displaystyle\mathop{\hbox{\rm \texttt{k}}}_{\displaystyle\mathop{\hbox{\rm K}}\nolimits} \mathrm{V}_{\displaystyle\mathop{\hbox{\rm a}}\nolimits({\rm full})} = \displaystyle\frac{\displaystyle 2\cdot \mathrm{V}_{\displaystyle\mathop{\hbox{\rm m}}\nolimits}\cdot\cos(\alpha)}{\displaystyle\pi}\vphantom{\displaystyle\frac{2\cdot 220 \mathrm{V}\cdot\cos(70°)}{\displaystyle\pi}}
$$
ex 47.90209V =  $\displaystyle\frac{2\cdot 220 \mathrm{V}\cdot\cos(70°)}{\displaystyle\pi}$ 

**[Rechner öffnen](https://www.calculatoratoz.com/de/average-armature-voltage-of-single-phase-full-converter-drives-calculator/Calc-14641)** 

**[Rechner öffnen](https://www.calculatoratoz.com/de/average-armature-voltage-of-single-phase-half-wave-converter-drive-calculator/Calc-14613)** 

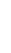

© [calculatoratoz.com](https://calculatoratoz.com/). A [softusvista inc.](https://softusvista.com/) venture!

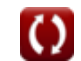

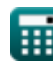

**3) Durchschnittliche Feldspannung von einphasigen Halbumrichterantrieben** 

$$
\boldsymbol{\kappa} \boxed{\text{V}_{\text{f}(\text{semi})} = \left(\frac{\text{V}_{\text{m}}}{\pi}\right)\cdot (1+\cos(\alpha))}
$$

$$
\boxed{\text{ex } 93.97922\text{V} = \left(\frac{220\text{V}}{\pi}\right)\cdot (1+\cos(70°))}
$$

**4) Effektivwert des Freilaufdiodenstroms in Halbwellenwandlerantrieben**

$$
\fbox{$\tt f$} \mathbf{I}_{\rm fdr} = \mathbf{I}_{\rm a} \cdot \sqrt{\frac{\pi+\alpha}{2 \cdot \pi}} \nonumber \\ \fbox{$\tt ex$} \boxed{25 \mathrm{A} = 30 \mathrm{A} \cdot \sqrt{\frac{\pi+70^{\circ}}{2 \cdot \pi}}}
$$

**5) Effektivwert des Thyristorstroms in Halbwellenwandlerantrieben** 

$$
\kappa \boxed{\mathrm{I}_{\mathrm{sr}} = \mathrm{I}_{\mathrm{a}} \cdot \left( \frac{\pi - \alpha}{2 \cdot \pi} \right)^{\frac{1}{2}}}
$$

$$
\textbf{ex}\left[16.58312\text{A}=30\text{A}\cdot\left(\frac{\pi-70^{\circ}}{2\cdot\pi}\right)^{\frac{1}{2}}\right]
$$

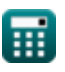

1

**[Rechner öffnen](https://www.calculatoratoz.com/de/rms-value-of-freewheeling-diode-current-in-half-wave-converter-drives-calculator/Calc-42026)** 

**[Rechner öffnen](https://www.calculatoratoz.com/de/average-field-voltage-of-single-phase-semi-converter-drives-calculator/Calc-14640)** 

**[Rechner öffnen](https://www.calculatoratoz.com/de/rms-value-of-thyristor-current-in-half-wave-converter-drives-calculator/Calc-42025)** 

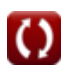

*DC Drives Formulas...* 4/9

**6) Eingangsleistung von einphasigen Vollumrichterantrieben**

$$
\begin{array}{l|l|l} \hline \\ \mathbf{f} \mathbf{x} & \mathbf{P}_{\text{in}} = \left(\frac{2 \cdot \sqrt{2}}{\pi}\right) \cdot \cos(\alpha) \\\ \hline \\ \mathbf{g} \mathbf{x} & 0.307926 \mathrm{W} = \left(\frac{2 \cdot \sqrt{2}}{\pi}\right) \cdot \cos(70^{\circ}) \\\ \hline \\ \mathbf{D} \mathbf{reiphasenantine be} & \mathbf{F} \\\ \hline \\ \mathbf{f} \mathbf{y} & \mathbf{v}_{\text{out}} & \mathbf{v}_{\text{out}} \\\ \hline \\ \mathbf{f} \mathbf{x} & \mathbf{v}_{\text{out}} & \mathbf{v}_{\text{out}} \\\ \hline \\ \mathbf{f} \mathbf{x} & \mathbf{v}_{\text{out}} & \mathbf{v}_{\text{out}} \\\ \hline \\ \mathbf{f} \mathbf{x} & 34.29354 \mathrm{V} = \left(\frac{3 \cdot \mathrm{V}_{\text{in}}}{2 \cdot \pi}\right) \cdot \cos(70^{\circ}) \\\ \hline \\ \mathbf{g} \mathbf{g} & 34.29354 \mathrm{V} = \left(\frac{3 \cdot 210 \mathrm{V}}{2 \cdot \pi}\right) \cdot \cos(70^{\circ}) \\\hline \\ \mathbf{g} \mathbf{g} & \mathbf{v}_{\text{out}} & \mathbf{v}_{\text{out}} \\\ \hline \\ \mathbf{f} \mathbf{x} & \mathbf{v}_{\text{in}} & \mathbf{v}_{\text{out}} \\\ \hline \\ \mathbf{f} \mathbf{x} & \mathbf{v}_{\text{in}} & \mathbf{v}_{\text{out}} \\\ \hline \end{array}
$$

$$
\textcolor{blue}{\blacksquare}
$$

 $\overline{\text{ex}}$  124.4533V  $=$ 

 $3 \cdot \sqrt{3} \cdot 220 V \cdot \cos(70^\circ)$  $\frac{1}{\pi}$ 

*DC Drives Formulas...* 5/9

#### **9) Durchschnittliche Feldspannung eines dreiphasigen Halbumrichterantriebs**

$$
\kappa\boxed{\text{V}_{\text{f}(\text{semi\_3p})}=\frac{3\cdot\text{V}_{\text{m}}\cdot(1+\cos(\alpha))}{2\cdot\pi}}
$$

$$
\boxed{\textbf{ex}}{140.9688 \text{V}=\frac{3 \cdot 220 \text{V} \cdot (1+\text{cos}(70°))}{2 \cdot \pi}}
$$

#### **10) Luftspaltleistung in Dreiphasen-Induktionsmotorantrieben**

$$
\kappa\boxed{\mathrm{P}_{\mathrm{g}}=3\cdot\mathrm{I}_2^2\cdot\left(\frac{\mathrm{r}_2}{\mathrm{s}}\right)}
$$

$$
\boxed{\text{ex}} \ 21.93485 \text{W} = 3 \cdot (1.352 \text{A})^2 \cdot \left( \frac{0.4 \Omega}{0.1} \right)
$$

### **11) Maximales Drehmoment bei Induktionsmotorantrieben**

$$
\kappa\boxed{\zeta_{\max}=\left(\frac{3}{2\cdot\omega_{\mathrm{s}}}\right)\cdot\frac{V_1^2}{r_1+\sqrt{r_1^2+\left(x_1+x_2\right)^2}}}
$$

**[Rechner öffnen](https://www.calculatoratoz.com/de/maximum-torque-in-induction-motor-drives-calculator/Calc-42114)** 

$$
\text{127.8202N*{m}} = \left(\frac{3}{2 \cdot 157 \text{m/s}}\right) \cdot \frac{\left(230 \text{V}\right)^2}{0.6 \Omega + \sqrt{\left(0.6 \Omega\right)^2 + \left(1.6 \Omega + 1.7 \Omega\right)^2}}
$$

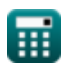

**[Rechner öffnen](https://www.calculatoratoz.com/de/average-field-voltage-of-three-phase-semi-converter-drive-calculator/Calc-14656)** 

**[Rechner öffnen](https://www.calculatoratoz.com/de/air-gap-power-in-three-phase-induction-motor-drives-calculator/Calc-42115)** 

# **Verwendete Variablen**

- **I<sup>2</sup>** Rotorstrom *(Ampere)*
- **I<sup>a</sup>** Ankerstrom *(Ampere)*
- **Ifdr** RMS-Freilaufdiodenstrom *(Ampere)*
- **Isr** RMS des Quellstroms *(Ampere)*
- **P<sup>g</sup>** Luftspaltleistung *(Watt)*
- **Pin** Eingangsleistung *(Watt)*
- **r<sup>1</sup>** Statorwiderstand *(Ohm)*
- **r<sup>2</sup>** Rotorwiderstand *(Ohm)*
- **s** Unterhose
- **V<sup>1</sup>** Klemmenspannung *(Volt)*
- **Va(full)** Volle Antriebsankerspannung *(Volt)*
- **Va(full\_3p)** Volle Antriebsankerspannung in drei Phasen *(Volt)*
- **Va(half)** Halbe Antriebsankerspannung *(Volt)*
- **Vf(semi)** Semi-Drive-Feldspannung *(Volt)*
- **Vf(semi\_3p)** Semi-Drive-Feldspannung in drei Phasen *(Volt)*
- **V<sup>m</sup>** Spitzeneingangsspannung *(Volt)*
- **Vml** Maximale Netzspannung *(Volt)*
- **V<sup>o</sup>** Durchschnittliche Ausgangsspannung *(Volt)*
- **x<sup>1</sup>** Statorstreureaktanz *(Ohm)*
- **x<sup>2</sup>** Rotorstreureaktanz *(Ohm)*
- **α** Verzögerungswinkel des Thyristors *(Grad)*

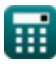

*DC Drives Formulas...* 7/9

- **ζmax** Maximales Drehmoment *(Newtonmeter)*
- **ω<sup>s</sup>** Synchrone Geschwindigkeit *(Meter pro Sekunde)*

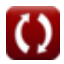

# **Konstanten, Funktionen, verwendete Messungen**

- Konstante: **pi**, 3.14159265358979323846264338327950288 *Archimedes' constant*
- Funktion: **cos**, cos(Angle) *Trigonometric cosine function*
- Funktion: **sqrt**, sqrt(Number) *Square root function*
- Messung: **Elektrischer Strom** in Ampere (A) *Elektrischer Strom Einheitenumrechnung*
- Messung: **Geschwindigkeit** in Meter pro Sekunde (m/s) *Geschwindigkeit Einheitenumrechnung*
- Messung: **Leistung** in Watt (W) *Leistung Einheitenumrechnung*
- Messung: **Winkel** in Grad (°) *Winkel Einheitenumrechnung*
- Messung: **Elektrischer Widerstand** in Ohm (Ω) *Elektrischer Widerstand Einheitenumrechnung*
- Messung: **Elektrisches Potenzial** in Volt (V) *Elektrisches Potenzial Einheitenumrechnung*
- Messung: **Drehmoment** in Newtonmeter (N\*m) *Drehmoment Einheitenumrechnung*

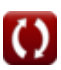

# **Überprüfen Sie andere Formellisten**

- **Chopper Formeln**
- **Gesteuerte Gleichrichter Formeln**
- **DC-Antriebe Formeln**
- **Wechselrichter Formeln**
- **Siliziumgesteuerter Gleichrichter Formeln**
- **Schaltregler Formeln**
- **Unkontrollierte Gleichrichter Formeln**

Fühlen Sie sich frei, dieses Dokument mit Ihren Freunden zu TEILEN!

#### **PDF Verfügbar in**

[English](https://www.calculatoratoz.com/PDF/Nodes/2790/Dc-drives-Formulas_en.PDF) [Spanish](https://www.calculatoratoz.com/PDF/Nodes/2790/Dc-drives-Formulas_es.PDF) [French](https://www.calculatoratoz.com/PDF/Nodes/2790/Dc-drives-Formulas_fr.PDF) [German](https://www.calculatoratoz.com/PDF/Nodes/2790/Dc-drives-Formulas_de.PDF) [Russian](https://www.calculatoratoz.com/PDF/Nodes/2790/Dc-drives-Formulas_ru.PDF) [Italian](https://www.calculatoratoz.com/PDF/Nodes/2790/Dc-drives-Formulas_it.PDF) [Portuguese](https://www.calculatoratoz.com/PDF/Nodes/2790/Dc-drives-Formulas_pt.PDF) [Polish](https://www.calculatoratoz.com/PDF/Nodes/2790/Dc-drives-Formulas_pl.PDF) [Dutch](https://www.calculatoratoz.com/PDF/Nodes/2790/Dc-drives-Formulas_nl.PDF)

*12/17/2023 | 1:02:54 PM UTC [Bitte hinterlassen Sie hier Ihr Rückkoppelung...](https://docs.google.com/forms/d/e/1FAIpQLSf4b4wDgl-KBPJGChMJCxFlqrHvFdmw4Z8WHDP7MoWEdk8QOw/viewform?usp=pp_url&entry.1491156970=DC-Antriebe%20Formeln)*